```
86
   Universi Hasil Pengkodean Sistem
1. Pengkodean Tampilan Penentuan Sanksi Hukuman
       <div id="myTabContent" class="tab-content">
       \langle?php
       foreach ($data->result_array() as $d)
       {
       2<div role="tabpanel" class="tab-pane fade <?php if ($d['id']==1)echo "active 
       in";?>" id="<?=$d['id']?>" aria-labelledby="home-tab">
       <?=$d['pertanyaan']?>
       \langlebr\rangle<table>
       <tr><ht>\langle?php
       if (Sdf'jenisy'] == i'){
       \gamma<form method="post" action="<?=base_url();?>tanya/wizard_proses">
       \leinput type="hidden" name="acc" value="\lt?=$this->encryption-
       >encrypt($d['ya']);?>">
       <button class="btn btn-success" role="tab" aria-
       expanded="true">Ya</button>
       </form>
       <?php
       }
       else
       {
       \gamma<a class="btn btn-success" href="#<?=$d['ya'];?>" role="tab" data-
       toggle="tab" aria-expanded="true">Ya</a>
       <?php
       }
       \gamma\langle t d \rangle<ht>\langle?php
       if (Sd['jenist'] == 'i'){
       ?>
       <form method="post" action="<?=base_url();?>tanya/wizard_proses">
```
 $\le$ input type="hidden" name="acc" value=" $\le$ ?=\$this->encryption->encrypt(\$d['tidak']);?>"> btn-danger" role="tab" ariaexpanded="true">Tidak</button> </form>  $\langle$ ?php else  $\gamma$ <a class="btn btn-danger" href="#<?=\$d['tidak'];?>" role="tab" datatoggle="tab" aria-expanded="true">Tidak</a>  $<$ ?php ?>  $\langle t \rangle$  $\langle$ /tr $>$ </table>  $\langle$ div $>$  $<$ ?php

## 2. Pengkodean *Controller* yang Mengolah Penentuan Sanksi Hukuman public function wizard\_proses()

{

}  $\gamma$  $\langle$ div $>$ 

}

{

}

```
\text{Si}['judul'] = "Sanksi Hukuman Untuk Pelaku";<br>\text{Si}['sub iudul'] = "":
$isi['sub_judul'] = "";<br>$isi['content'] = "view-hasil":\sin['content']
$link_pasalnya = \this->encryption->decrypt($this->input-
>post('acc'));
$this->db->where('link_pasal',$link_pasalnya);
\text{Sres} = \text{Shis}\text{-}\text{db}\text{-}\text{get}(\text{''hasil'});foreach (Sres->result array() as Sr)
{
            \sin[y'] = \frac{S}{\text{r}}['pasal'];
            \sin[i'] = \frac{s}{\sin[i]};
            \text{Sisi}['k'] = \text{Sr}['keterangan'];
}
include "application/controllers/notiv_pesan.php";
```
}

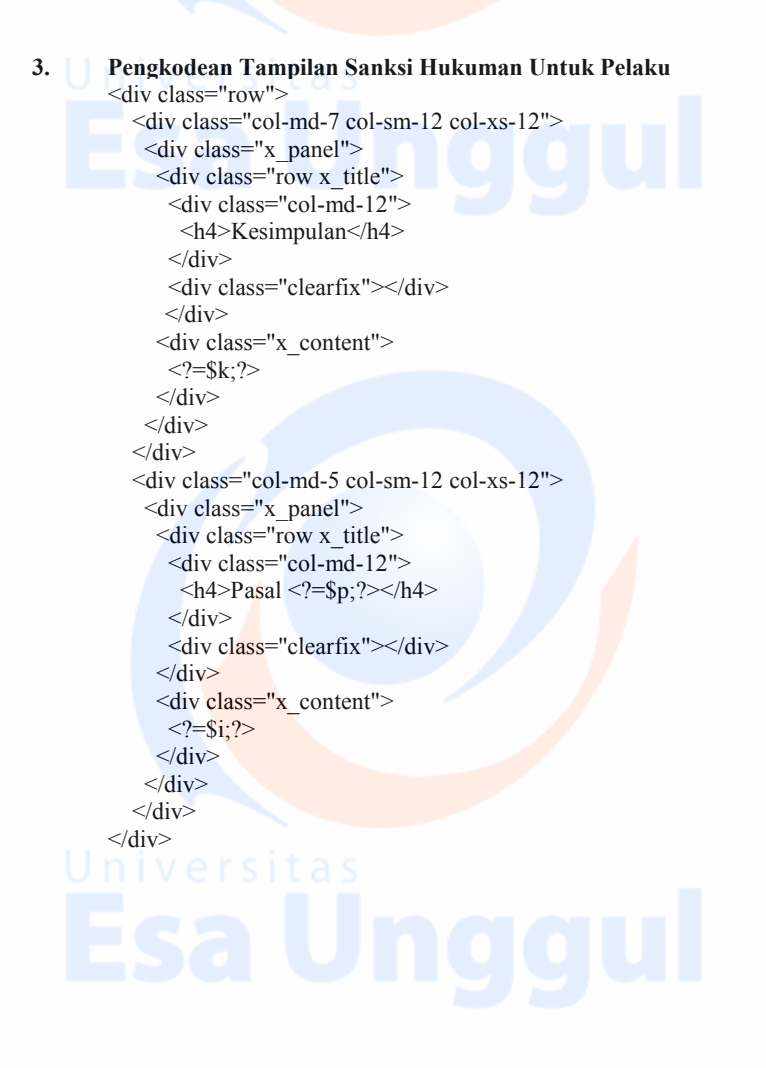